## Answer the following questions:

## Section (1)

- ☐ Circle the correct answer in the following questions:
- 1- At the end of a sentence we press the key:

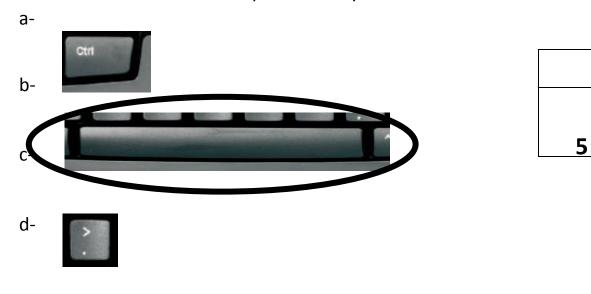

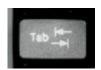

- 2- You can use these keys to:
  - a- Type your name.
- 3- b- Type your age.
  - c- Type both your age and name.
  - d- None of the above.

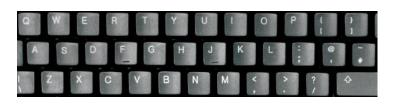

5

| 4- To Open a new document we         | choose:                                                                                                    | FILE       | НОМЕ            | INSE           | RT                | DESIGN |  |
|--------------------------------------|----------------------------------------------------------------------------------------------------|------------|-----------------|----------------|-------------------|--------|--|
| a-HOME.                              |                                                                                                    | <b>A</b> & | Cut             |                | Calibri (Body) +  |        |  |
| b- <mark>FILE</mark> .<br>c- INSERT. |                                                                                                    | Paste      | 🗸 🚿 Format Pain |                | B I <u>U</u> → ab |        |  |
| d- DESIGN.                           |                                                                                                    | Clip       | board           | F <sub>3</sub> |                   |        |  |
|                                      |                                                                                                    |            |                 |                |                   |        |  |
|                                      |                                                                                                    |            |                 |                |                   |        |  |
|                                      |                                                                                                    |            |                 |                |                   | _      |  |
|                                      |                                                                                                    |            |                 |                |                   | 5      |  |
| 5- Which of the following sente      | nces is typed                                                                                                    | correctl   | y:              |                |                   |        |  |
| a-he went to school by bus.          |                                                                                                    |            |                 |                |                   |        |  |
| b- HE WENT TO SCHOOL BY BUS.         |                                                                                                    |            |                 |                |                   |        |  |
| c- He went to school by bus.         |                                                                                                    |            |                 |                |                   |        |  |
| d- HE went to school by bus.         |                                                                                                    |            |                 |                |                   | 5      |  |
| 6- We use this key                   |                                                                                                    |            | -               |                |                   |        |  |
| a-To make spaces between words.      | <b>→</b> B                                                                                                    | ackspace   | 1               |                |                   |        |  |
| b- To type letters in upper-case.    |                                                                                                    |            |                 |                |                   |        |  |
| c- To delete words.                  |                                                                                                    |            |                 |                |                   | 5      |  |
| d- To make a line break.             |                                                                                                    |            |                 |                |                   |        |  |
|                                      |                                                                                                    |            |                 |                |                   |        |  |
|                                      | The second                                                                                                    |            |                 |                |                   |        |  |
| 7- This key is used                  | Enter                                                                                                    |            |                 |                |                   |        |  |
| <u> </u>                             |                                                                                                    |            |                 |                |                   |        |  |
| a <mark>-To make line break</mark> . | The same of the same of the sa |            |                 |                |                   | _      |  |
| b- To delete letters.                |                                                                                                    |            |                 |                |                   | 5      |  |
| c- To put a full stop.               |                                                                                                    |            |                 |                |                   |        |  |
| d- To type letters in upper-case.    |                                                                                                    |            |                 |                |                   |        |  |

8- To improve reading this sentence "MyschoolisthebestinallAbudhabi".

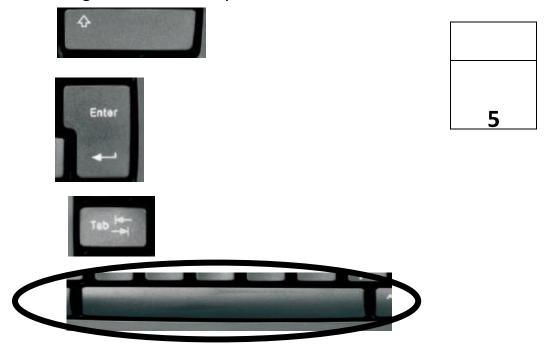

9- To change the color of a word we use:

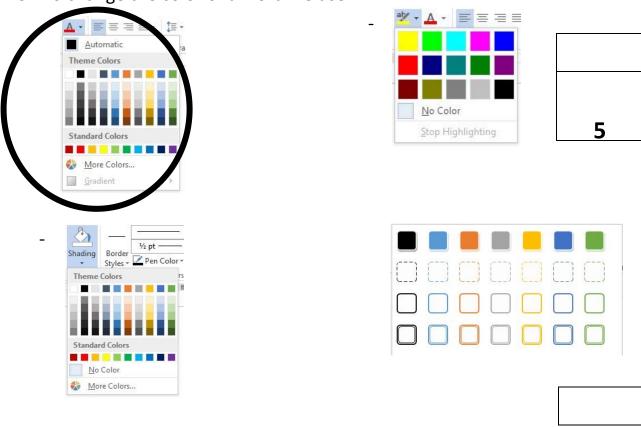

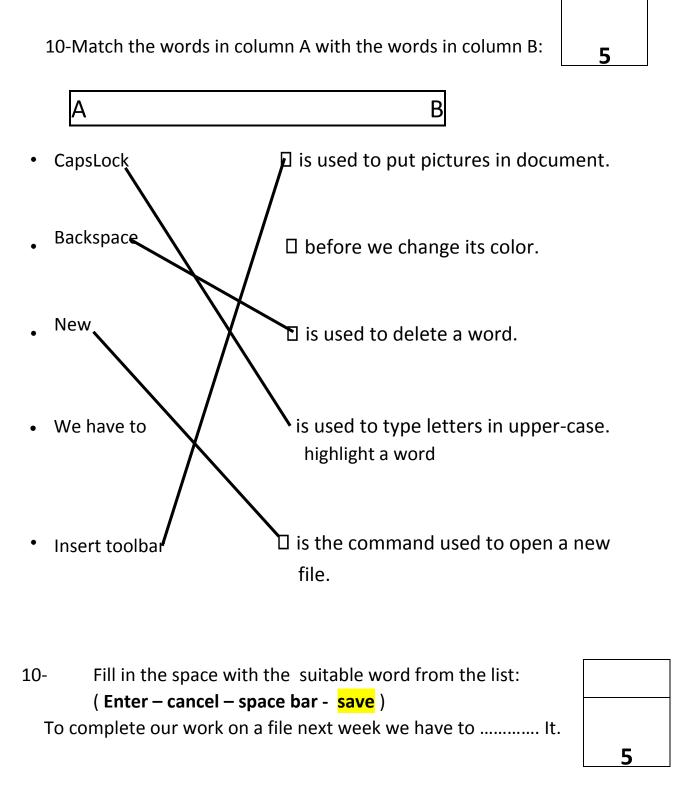